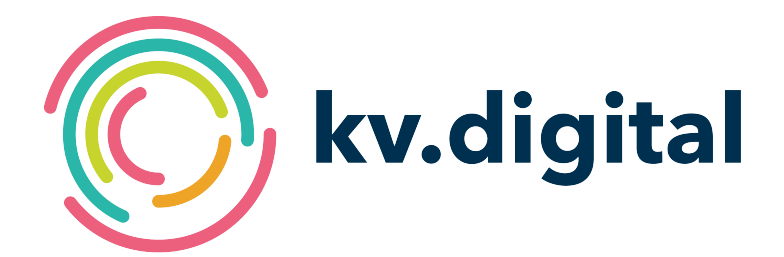

# **1ClickHybridDRG V1.0**

# **Herausgeber: kv.digital GmbH**

Copyright © kv.digital GmbH, 2024

Alle Rechte vorbehalten. Nachdruck und Vervielfältigung einschließlich Speicherung und Nutzung auf optischen und elektronischen Datenträgern nur mit Zustimmung der kv.digital GmbH.

# Inhaltsverzeichnis

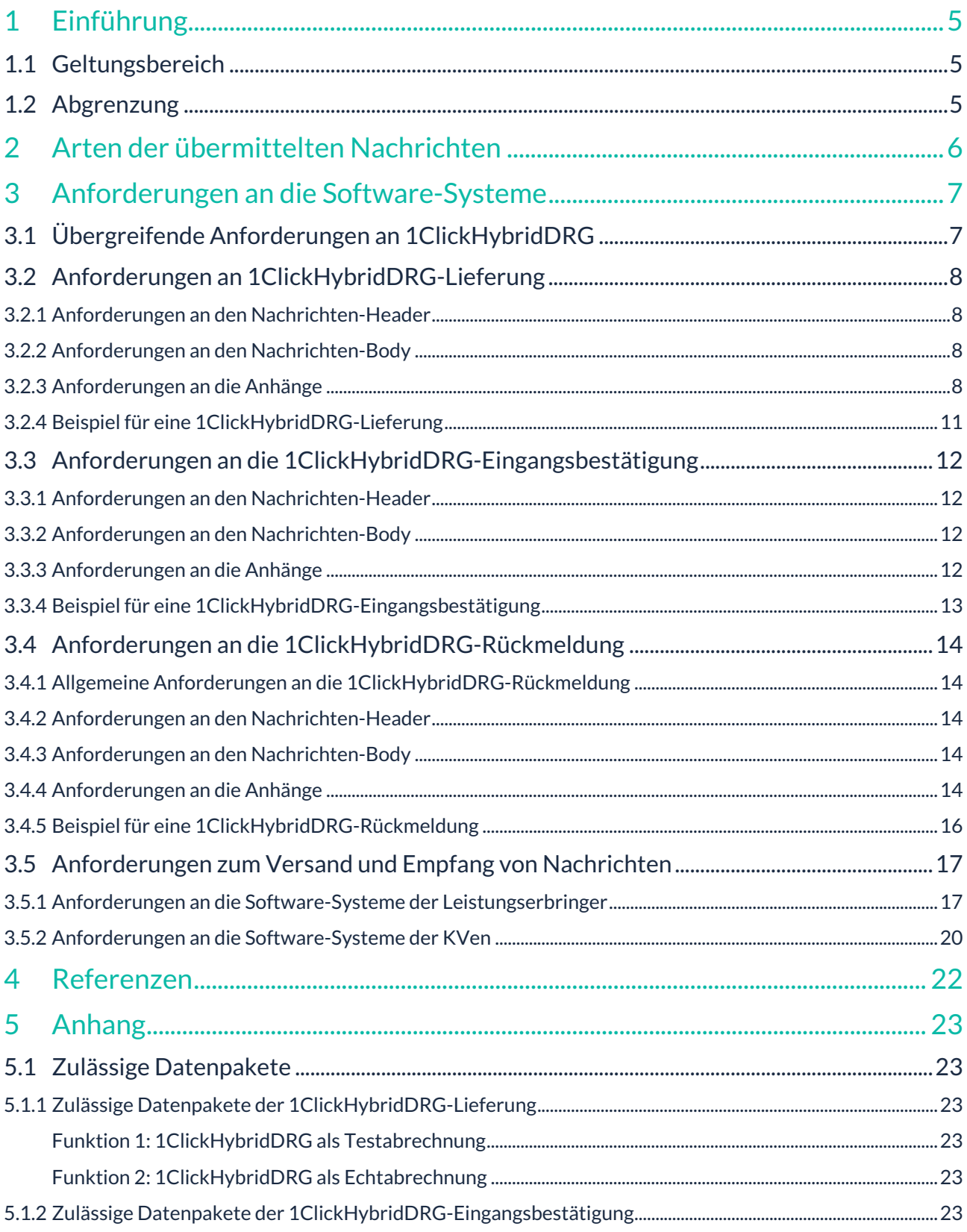

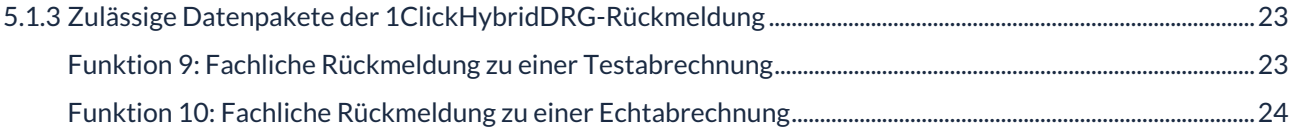

#### **Änderungshistorie:**

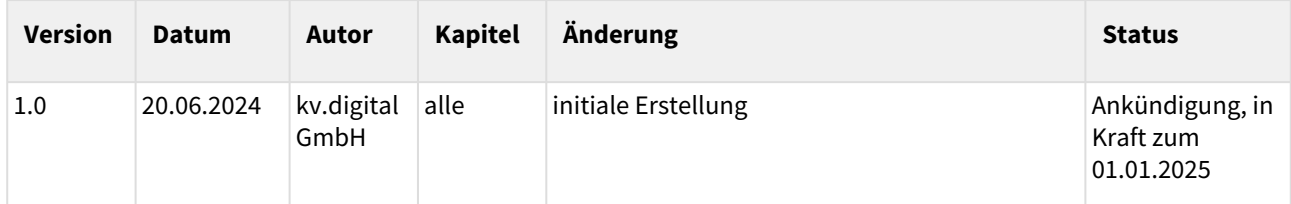

#### **Herausgeber**:

kv.digital GmbH

**Die Spezifikation untersteht den Lizenzbestimmungen für die unentgeltliche Nutzung von Spezifikationen [der kv.digital GmbH. Den vollständigen Text finden Sie unter dem nachfolgenden Link:](https://partnerportal.kv-telematik.de/pages/viewpage.action?pageId=71075847)** Lizenzbestimmungen [für die unentgeltliche Nutzung von Spezifikationen der kv.digital GmbH](https://partnerportal.kv-telematik.de/pages/viewpage.action?pageId=71075847) **(**https://partnerportal.kv-telematik.de/ pages/viewpage.action?pageId=71075847**).**

# <span id="page-4-0"></span>**1 Einführung**

Dieses Dokument dient der Spezifikation der Inhalte der Anwendung 1ClickHybridDRG für die Übermittlung von Nachrichten durch den sicheren Kommunikationsdienst KIM (Kommunikation im Medizinwesen).

Mittels des Anwendungsdienstes 1ClickHybridDRG können berechtigte Vertragsärztinnen und Vertragsärzte sowie MVZ Nachrichten zur Abrechnung von Leistungen nach der Hybrid-DRG-Verordnung an ihre Kassenärztliche Vereinigung (KV) senden. Das funktioniert "per Klick", also direkt aus dem Software-System heraus. Auch die Reaktionen des jeweiligen Abrechnungszentrums der KV (Eingangsbestätigungen, Rückmeldungen) werden direkt in das Software-System des Anwenders übermittelt.

### <span id="page-4-1"></span>**1.1 Geltungsbereich**

Die vorliegende Spezifikation gilt für alle Software-Systeme im Gesundheitswesen, die die elektronische Kommunikation im Bereich der vertragsärztlichen Versorgung unterstützen. Sie beschreibt die Nachrichteninhalte und den Aufbau der Nachricht sowie die Verarbeitung der Nachricht im Software-System.

# <span id="page-4-2"></span>**1.2 Abgrenzung**

Übergreifende Anforderungen an die Transportebene, wie die Signatur und Verschlüsselung der Nachricht, sowie der Transportweg sind nicht Bestandteil der vorliegenden Spezifikation. Die Detailinformationen zur Transportebene finden sich in den mitgeltenden Dokumenten, die an den entsprechenden Stellen referenziert werden.

# <span id="page-5-0"></span>**2 Arten der übermittelten Nachrichten**

Für die Anwendung 1ClickHybridDRG sind drei Arten von Nachrichten spezifiziert:

1. die **1ClickHybridDRG-Lieferung**: enthält den zu übermittelnden Inhalt und ist anhand der Dienstkennung "1ClickHybridDRG;Lieferung;V1.0" identifizierbar.

Folgende Dateien sind Bestandteil einer 1ClickHybridDRG-Lieferung:

- eine nach den Vorgaben der KBV erstellte KVDT-Abrechnungsdatei (Satzart Hybrid-DRG)
	- eine Begleitdatei im XML-Format
- 2. die **1ClickHybridDRG-Eingangsbestätigung (Technische Rückmeldung)**: ist die technische Rückmeldung und informiert den Absender darüber, dass die versendete 1ClickHybridDRG-Lieferung an den Empfänger ausgeliefert wurde. Sie hat die Dienstkennung "1ClickHybridDRG;Eingangsbestaetigung;V1.0".
- 3. die **1ClickHybridDRG-Rückmeldung (Fachliche Rückmeldung)**: enthält die fachliche Rückmeldung zu einer versendeten 1ClickHybridDRG-Lieferung und ist anhand der Dienstkennung "1ClickHybridDRG;Rueckmeldung;V1.0" identifizierbar.

Folgende Dateien sind Bestandteil einer 1ClickHybridDRG-Rückmeldung:

- Begleitdatei (verpflichtend; dient als Bezug zum eingesendeten Datenpaket)
- eine oder mehrere Dateien im PDF-Format

# <span id="page-6-0"></span>**3 Anforderungen an die Software-Systeme**

Für die Anwendung 1ClickHybridDRG wird zwischen unterschiedlichen Software-Systemen unterschieden:

- 1. Software-Systeme der Leistungserbringer (LE) zur Abrechnung von erbrachten Leistungen; diese versenden 1ClickHybridDRG-Lieferungen und empfangen 1ClickHybridDRG-Eingangsbestätigungen und 1ClickHybridDRG-Rückmeldungen
- 2. Software-Systeme der Kassenärztlichen Vereinigungen (KVen); diese empfangen 1ClickHybridDRG-Lieferungen und versenden 1ClickHybridDRG-Eingangsbestätigungen und 1ClickHybridDRG-Rückmeldungen

Die im Folgenden genannten Anforderungen sind dementsprechend von den Software-Systemen zu erfüllen, denen die jeweiligen Aufgaben zugeordnet sind.

# <span id="page-6-1"></span>**3.1 Übergreifende Anforderungen an 1ClickHybridDRG**

Für alle KIM-Anwendungen gelten zusätzlich zu den im Folgenden definierten Anforderungen die in [SPKA] definierten übergreifenden Anforderungen. Beim Audit ist grundsätzlich immer auch die Erfüllung dieser übergreifenden Anforderungen nachzuweisen.

#### **[1HDRG0001]**

Die in [SPKA] definierten Anforderungen **MÜSSEN** umgesetzt werden.

Für alle 1ClickHybridDRG-Nachrichtenarten gelten die folgenden Anforderungen:

#### **[1HDRG0002]**

1ClickHybridDRG-Nachrichten **DÜRFEN KEIN** Header-Element Disposition-Notification-To zur Anforderung einer MDN enthalten. Werden Nachrichten empfangen, die das Header-Element Disposition-Notification-To enthalten, so ist dieses Element zu ignorieren und keine MDN zu versenden.

#### **[1HDRG0003]**

1ClickHybridDRG-Nachrichten **DÜRFEN KEIN** Header-Element CC enthalten.

## <span id="page-7-1"></span><span id="page-7-0"></span>**3.2 Anforderungen an 1ClickHybridDRG-Lieferung**

#### 3.2.1 Anforderungen an den Nachrichten-Header

#### **[1HDRG0110]**

Das Header-Element X-KIM-Dienstkennung **MUSS** genau den

Inhalt " 1ClickHybridDRG;Lieferung;V1.0 " aufweisen.

#### **[1HDRG0111]**

Das Header-Element Subject **MUSS** genau den Inhalt " 1ClickHybridDRG-Lieferung " aufweisen.

#### <span id="page-7-2"></span>3.2.2 Anforderungen an den Nachrichten-Body

<span id="page-7-3"></span>Die Anforderungen an den Nachrichten-Body sind in [SPKA] beschrieben.

#### 3.2.3 Anforderungen an die Anhänge

#### **[1HDRG0130]**

Jede 1ClickHybridDRG-Lieferung **MUSS** genau ein MIME-Segment mit einer KVDT-Abrechnungsdatei (Satzart Hybrid-DRG) gemäß [KVDT] enthalten.

#### **[1HDRG0131]**

Die KVDT-Abrechnungsdatei (Satzart Hybrid-DRG) **MUSS** den geltenden Vorgaben gemäß [KVDT] entsprechen.

#### Anmerkungen:

Die Abrechnung kann in folgende Arten unterteilt werden:

- **Echtabrechnung**:
- Die Echtabrechnung ist die Grundlage zur Ermittlung des ärztlichen Honorars.
- **Korrekturlieferung**:
	- Eine Korrekturlieferung ist nur im Zusammenhang mit einer Echtabrechnung möglich.
	- Beispielsweise hat eine Praxis bereits eine Echtabrechnung versendet und im Nachhinein erkannt, dass in der Abrechnung Fehler enthalten waren. Eine korrigierte Lieferung kann an die KV nach direkter Absprache und anschließender Freischaltung durch die zuständige KV an diese KV übermittelt werden. Die KV erkennt die Korrektur an der hochgezählten Versionsnummer in der Begleitdatei.
- **Testabrechnung**:
	- Die Testabrechnung ist eine optionale Dienstleistung einer KV. Ob eine KV diese Dienstleistung anbietet, entscheidet sie selbst. Ob diese Dienstleistung von der zuständigen KV angeboten wird, ist vom Software-System aus der jeweils für das Quartal gültigen SDKVCA [KVCA\_Dienste\_Adressen] zu ermitteln.
	- Falls die Testabrechnung von einer KV angeboten wird, können Testabrechnungen jederzeit an die zuständige KV gesendet werden.
- Die Prüfung der Testabrechnung erfolgt KV-abhängig. In der Regel durchläuft die Testabrechnung einen Standard-Einleseprozess. Einige KVen bieten zusätzlich die Prüfung der korrekten Hybrid-DRG-Zuordnungen an. Dadurch ist gewährleistet, dass die Abrechnung auf die Einhaltung aktueller Vorgaben getestet wird.
- Eine Testabrechnung wird nicht in den Echtabrechnungsprozess übernommen.

#### **[1HDRG0132]**

Jede 1ClickHybridDRG-Lieferung **MUSS** genau ein MIME-Segment mit einer Begleitdatei enthalten.

#### **[1HDRG0133]**

Die Begleitdatei **MUSS** den geltenden Vorgaben gemäß [BGD] entsprechen.

#### **[1HDRG0134]**

Das Element " dokumenten\_typ " der Begleitdatei **MUSS** mit dem Wert "ABRECHNUNG" befüllt werden.

#### **[1HDRG0135]**

Das Element " quartal " der Begleitdatei **MUSS** mit dem Wert "0000-1" befüllt werden.

#### **[1HDRG0136]**

Das Element " vollständig " der Begleitdatei **MUSS** mit dem Wert "true" befüllt werden.

#### **[1HDRG0139]**

Die 1ClickHybridDRG-Lieferung **DARF KEINE** weiteren Anhänge außer der KVDT-Abrechnungsdatei (Satzart Hybrid-DRG) und der Begleitdatei enthalten.

#### **[1HDRG0142]**

Die MIME-Segmente **MÜSSEN** die in Tabelle 1 aufgelisteten Metainformationen ( Content-Type , Content-Transfer-Encoding , Content-Disposition ) enthalten.

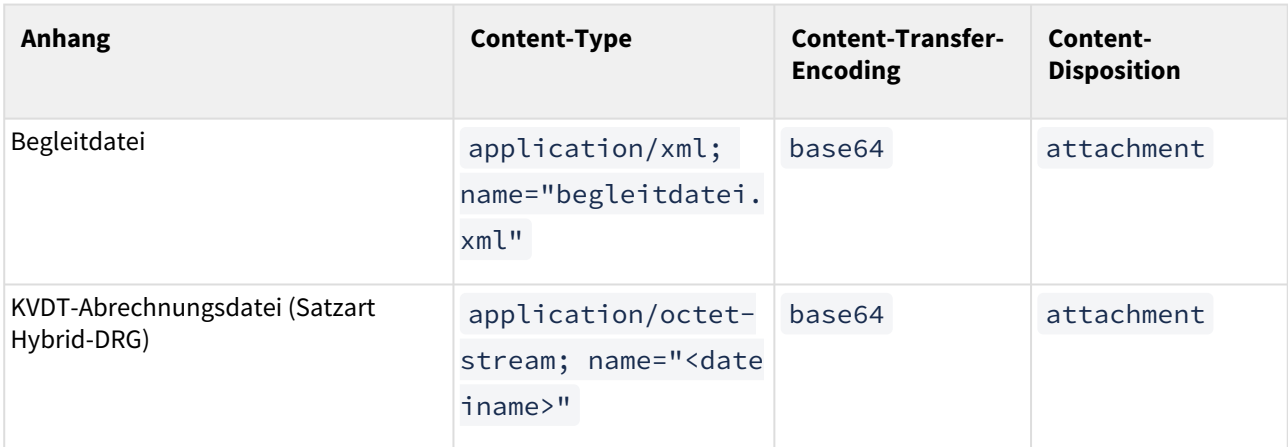

#### **1 Tabelle: Metainformationen**

Hinweis: Die Angabe des Parameters "filename" in Content-Disposition ist optional. Wird "filename" jedoch angegeben, muss dieser mit dem Wert in "name" im Parameter Content-Type übereinstimmen.

#### <span id="page-10-0"></span>3.2.4 Beispiel für eine 1ClickHybridDRG-Lieferung

Date: Mon, 24 Jun 2024 10:26:37 +0100 From: ArztABC@xyz.kim.telematik To: KV123@xyz.kim.telematik Subject: 1ClickHybridDRG-Lieferung X-KIM-Dienstkennung: 1ClickHybridDRG;Lieferung;V1.0 X-KIM-Sendersystem: Beispiel-PVS;V2.81 Return-Path: ArztABC@xyz.kim.telematik Message-ID: <Message-ID> MIME-Version: 1.0 Content-Type: multipart/mixed; boundary="------------080807020509080601050908" This is a multi-part message in MIME format.

--------------080807020509080601050908 Content-Type: application/xml; name="begleitdatei.xml" Content-Transfer-Encoding: base64 Content-Disposition: attachment; filename="begleitdatei.xml"

PD94bWwgdmVyc2lvbj0iMS4wIiBlbmNvZGluZz0iVVRGLTgiPz4

...

--------------080807020509080601050908 Content-Type: application/octet-stream; name="Z30123456699\_24.06.2024\_10.25.con.xkm" Content-Transfer-Encoding: base64 Content-Disposition: attachment; filename="Z30123456699\_24.06.2024\_10.25.con.xkm" XJ6dG51bW1lci9CU05SOiAwMTAxMDAzMDAgICAgICAgICAgICAgIA0KRXJzdGVsbHVuZ3Nk

...

--------------080807020509080601050908--

# <span id="page-11-1"></span><span id="page-11-0"></span>**3.3 Anforderungen an die 1ClickHybridDRG-Eingangsbestätigung**

#### 3.3.1 Anforderungen an den Nachrichten-Header

Die Anforderungen an den Nachrichten-Header sind in der Spezifikation MDN [MDN] beschrieben.

#### **[1HDRG0210]**

Das Header-Element X-KIM-Dienstkennung **MUSS** genau den Inhalt " 1ClickHybridDRG;Eingangsbestaetigung;V1.0 " aufweisen.

#### **[1HDRG0211]**

Das Header-Element Subject **MUSS** genau den Inhalt " 1ClickHybridDRG-Eingangsbestaetigung " aufweisen.

#### <span id="page-11-2"></span>3.3.2 Anforderungen an den Nachrichten-Body

<span id="page-11-3"></span>Die Anforderungen an den Nachrichten-Body sind in [SPKA] beschrieben.

#### 3.3.3 Anforderungen an die Anhänge

Die 1ClickHybridDRG-Eingangsbestätigung enthält keine Anhänge.

#### <span id="page-12-0"></span>3.3.4 Beispiel für eine 1ClickHybridDRG-Eingangsbestätigung

Date: Mon, 24 Jun 2024 10:30:37 +0100 From: KV123@xyz.kim.telematik To: ArztABC@xyz.kim.telematik Message-ID: <Message-ID> Subject: 1ClickHybridDRG-Eingangsbestaetigung In-Reply-To: <Original-Message-ID> X-KIM-Dienstkennung: 1ClickHybridDRG;Eingangsbestaetigung;V1.0 X-KIM-Sendersystem: Beispiel-KV;V20.21 Content-Type: multipart/report; report-type=disposition-notification; boundary="--------------mdn050609000308010900000100"

--------------mdn050609000308010900000100 Content-Type: text/plain; charset=utf-8 Content-Transfer-Encoding: 8bit

<menschenlesbarer Teil>

--------------mdn050609000308010900000100 Content-Type: message/disposition-notification

Original-Message-ID: <Original-Message-ID> Disposition: automatic-action/MDN-sent-automatically;displayed

--------------mdn050609000308010900000100--

# <span id="page-13-1"></span><span id="page-13-0"></span>**3.4 Anforderungen an die 1ClickHybridDRG-Rückmeldung**

3.4.1 Allgemeine Anforderungen an die 1ClickHybridDRG-Rückmeldung

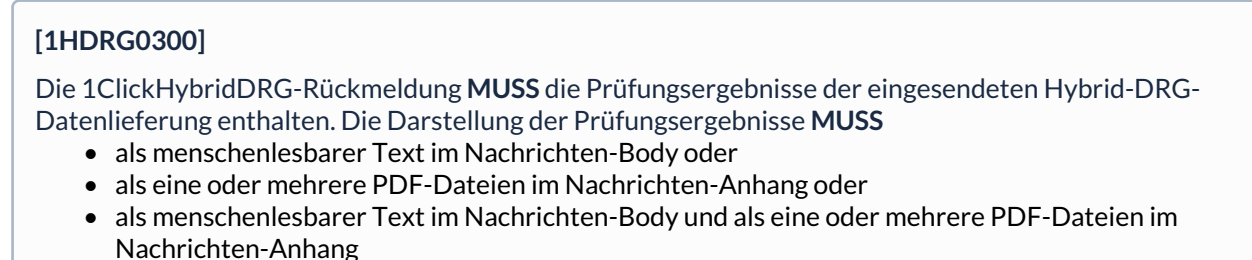

erfolgen.

Anmerkungen:

- Die jeweilige KV legt selbst fest, welche Form der 1ClickHybridDRG-Rückmeldung genutzt wird.
- In jedem Fall enthält die 1ClickHybridDRG-Rückmeldung die Prüfungsergebnisse der eingesendeten Datenlieferung.

#### <span id="page-13-2"></span>3.4.2 Anforderungen an den Nachrichten-Header

```
[1HDRG0310]
```
Das Header-Element X-KIM-Dienstkennung **MUSS** genau den

Inhalt " 1ClickHybridDRG;Rueckmeldung;V1.0 " aufweisen.

#### **[1HDRG0311]**

Das Header-Element Subject **MUSS** genau den Inhalt " 1ClickHybridDRG-Rueckmeldung " aufweisen.

#### <span id="page-13-3"></span>3.4.3 Anforderungen an den Nachrichten-Body

<span id="page-13-4"></span>Die Anforderungen an den Nachrichten-Body sind in [SPKA] beschrieben.

#### 3.4.4 Anforderungen an die Anhänge

#### **[1HDRG0330]**

Jede 1ClickHybridDRG-Rückmeldung **MUSS** die Begleitdatei enthalten, die der Einsender in der 1ClickHybridDRG-Lieferung gesendet hat.

Anmerkung:

• Der in der Begleitdatei enthaltene GUID (Global Unique Identifier) dient der eindeutigen Zuordnung zwischen versendeter 1ClickHybridDRG-Lieferung und zugehöriger 1ClickHybridDRG-Rückmeldung.

#### **[1HDRG0331]**

Jede 1ClickHybridDRG-Rückmeldung **KANN** ein oder mehrere MIME-Segmente mit je einer PDF-Datei enthalten; diese **MÜSSEN** den Empfänger über die durchgeführten Prüfungen und deren Ergebnisse informieren.

#### **[1HDRG0332]**

Die MIME-Segmente **MÜSSEN** die in Tabelle 2 aufgelisteten Metainformationen ( Content-Type ,

Content-Transfer-Encoding , Content-Disposition ) enthalten.

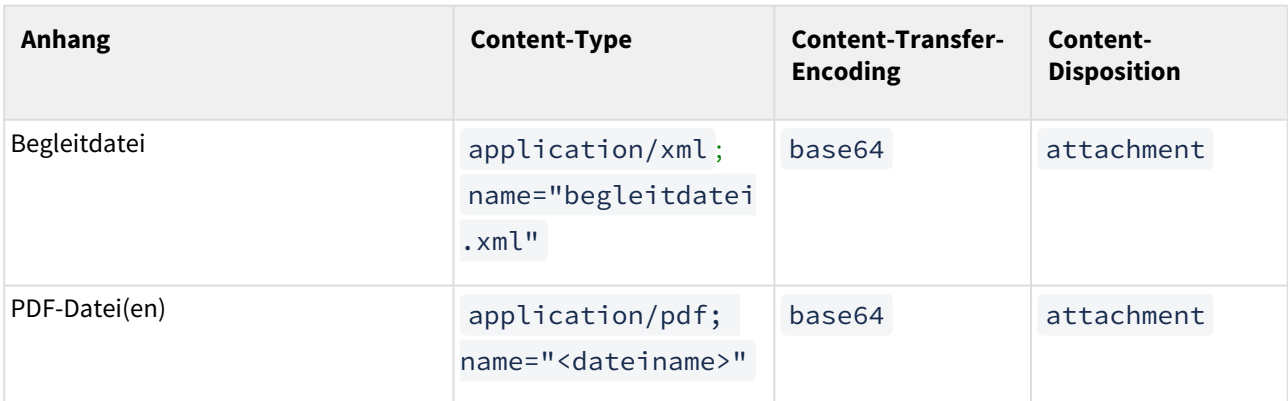

#### **2 Tabelle: Metainformationen**

Hinweis: Die Angabe des Parameters "filename" in Content-Disposition ist optional. Wird "filename" jedoch angegeben, muss dieser mit dem Wert in "name" im Parameter Content-Type übereinstimmen.

#### <span id="page-15-0"></span>3.4.5 Beispiel für eine 1ClickHybridDRG-Rückmeldung

Content-Type: multipart/mixed;boundary="------------080807020509080601050908" MIME-Version: 1.0 Message-ID: <Message-ID> Date: Tue, 25 Jun 2024 08:30:37 +0100 Subject: 1ClickHybridDRG-Rueckmeldung From: KV123@xyz.kim.telematik To: ArztABC@xyz.kim.telematik X-KIM-Dienstkennung: 1ClickHybridDRG;Rueckmeldung;V1.0 X-KIM-Sendersystem: Beispiel-KV;V20.21

This is a multi-part message in MIME format.

--------------080807020509080601050908 Content-Type: application/xml; name="begleitdatei.xml" Content-Transfer-Encoding: base64 Content-Disposition: attachment; filename="begleitdatei.xml"

PD94bWwgdmVyc2lvbj0iMS4wIiBlbmNvZGluZz0iVVRGLTgiPz4 ...

--------------080807020509080601050908 Content-Type: application/pdf; name="Protokoll.pdf" Content-Transfer-Encoding: base64 Content-Disposition: attachment; filename="Protokoll.pdf"

XJ6dG51bW1lci9CU05SOiAwMTAxMDAzMDAgICAgICAgICAgICAgIA0KRXJzdGVsbHVuZ3Nk YXR1bTogMTguMDkuMjAxNSAxMTowNjowMSAgIA0KUGFrZXQgMS8xICAgICAgICAgICAgICAg ICAgICAgICAgICAgICAgIA0KDQoqWEtNKg0KMS4yNiAgDQoxICAgIA0KMSAgICANCjcgDQox DQowDQog..

--------------080807020509080601050908--

# <span id="page-16-1"></span><span id="page-16-0"></span>**3.5 Anforderungen zum Versand und Empfang von Nachrichten**

3.5.1 Anforderungen an die Software-Systeme der Leistungserbringer

#### **[1HDRG0810]**

Das Software-System **MUSS** dem Anwender die Möglichkeit bieten, vor dem Versand zu erfassen, ob die zu versendende 1ClickHybridDRG-Lieferung als Echt- oder Testabrechnung oder als Korrektur einer Echtabrechnung anzusehen ist. Das Software-System **MUSS** diese Angabe automatisch in die Begleitdatei übernehmen.

#### **[1HDRG0811]**

Das Software-System **MUSS** eine Begleitdatei gemäß [BGD] erstellen. Die dafür notwendigen Angaben sind vor dem Versand zu erfassen und automatisch in die 1ClickHybridDRG-Lieferung zu übernehmen.

#### **[1HDRG0812]**

Das Software-System **MUSS** die KIM-Adresse der zuständigen KV anhand der SDKVCA [KVCA\_Dienste\_Adressen] bestimmen und automatisch in die Nachricht übernehmen.

Anmerkungen:

• Diese Anforderung ergänzt die Vorgaben der gematik zur Ermittlung des Empfängers.

#### **[1HDRG0813]**

Das Software-System **MUSS** alle ausgehenden1ClickHybridDRG-Lieferungen in einem Postordner speichern und dem Anwender die Möglichkeit bieten, sich die Nachrichten erneut anzeigen zu lassen. Die Nachrichten **MÜSSEN** so gekennzeichnet sein, dass der Anwender auch ohne Öffnen einer Nachricht erkennen kann,

- ob sie erfolgreich gesendet worden ist,
- an wen und wann sie gesendet wurde,
- welche Abrechnungsdatei mit der 1ClickHybridDRG-Lieferung versendet wurde,
- ob für eine versendete 1ClickHybridDRG-Lieferung eine technische Rückmeldung (Eingangsbestätigung) vorliegt,
- ob für eine versendete 1ClickHybridDRG-Lieferung eine fachliche Rückmeldung vorliegt.

Die Anzeige der Nachrichten **MUSS** übersichtlich und praktikabel sein.

#### Anmerkung:

• Konkrete Anforderungen zur Anzeige sind in [1HDRG0818] definiert.

#### **[1HDRG0814]**

#### Das Software-System **MUSS**

- es dem Anwender ermöglichen, aktiv oder automatisiert (periodisch) den Mailserver des Kommunikationsdienstes nach 1ClickHybridDRG-Nachrichten (1ClickHybridDRG-Eingangsbestätigungen und 1ClickHybridDRG-Rückmeldungen) abzufragen,
- auf dem Server vorliegende 1ClickHybridDRG-Nachrichten vom Server abholen und
- die abgeholten 1ClickHybridDRG-Nachrichten in einem geeigneten Format für die Weiterverarbeitung zur Verfügung stellen.

#### **[1HDRG0815]**

Das Software-System **MUSS** bei eingehenden 1ClickHybridDRG-Nachrichten (1ClickHybridDRG-Eingangsbestätigungen und 1ClickHybridDRG-Rückmeldungen) prüfen,

- ob diese einen Bezug zu einer gesendeten 1ClickHybridDRG-Lieferung haben und
- die entsprechende 1ClickHybridDRG-Lieferung sinnvoll kennzeichnen und zuordnen.

Dabei gilt, dass die Zuordnung:

- der 1ClickHybridDRG-Eingangsbestätigungen zu der gesendeten 1ClickHybridDRG-Lieferung über In-Reply-To und/oder Original-Message-ID erfolgen **MUSS**.
- der 1ClickHybridDRG-Rückmeldungen zu der gesendeten 1ClickHybridDRG-Lieferung über den GUID der Begleitdatei erfolgen **MUSS**.

#### **[1HDRG0816]**

Kann das Software-System bei den eingehenden 1ClickHybridDRG-Nachrichten (1ClickHybridDRG-Eingangsbestätigungen und 1ClickHybridDRG-Rückmeldungen) keinen Bezug zu einer gesendeten 1ClickHybridDRG-Lieferung herstellen, **MUSS** das Software-System dem Anwender eine entsprechende Fehlermeldung anzeigen.

Folgende Informationen **MÜSSEN** in der Fehlermeldung enthalten sein:

- empfangene 1ClickHybridDRG-Nachricht(en) (1ClickHybridDRG-Eingangsbestätigungen und 1ClickHybridDRG-Rückmeldungen) kann bzw. können nicht zugeordnet werden
- Rückfrage bei der KV ist notwendig
- notwendige Informationen aus der empfangenen 1ClickHybridDRG-Nachrichten (1ClickHybridDRG-Eingangsbestätigungen und 1ClickHybridDRG-Rückmeldungen) für die Rückfrage bei der KV:
	- Absender (Angabe im Header-Element From)
	- Datum des Versands (Angabe im Header-Element Date)
	- Message-ID
	- GUID aus der Begleitdatei sofern enthalten und lesbar

#### Anmerkung:

• Die Information muss in geeigneter Form erfolgen.

#### **[1HDRG0817]**

Hat das Software-System nach Versand der 1ClickHybridDRG-Lieferung nicht innerhalb eines angemessenen Zeitraums eine 1ClickHybridDRG-Eingangsbestätigung bzw. 1ClickHybridDRG-Rückmeldung – in Abhängigkeit der in der SDKVCA angegebenen, unterstützen Funktionen – erhalten, **MUSS** das Software-System den Anwender über die fehlenden 1ClickHybridDRG-Nachrichten informieren.

#### Anmerkung:

- Die Information muss in geeigneter Form erfolgen.
- Die Information kann Empfehlungen für eine geeignete Reaktion des Anwenders enthalten, bspw. die Rückfrage bei der KV per Telefon oder E-Mail.

#### **[1HDRG0818]**

Der Anwender **MUSS** sich die 1ClickHybridDRG-Lieferung inklusive aller Anhänge anzeigen lassen und öffnen können. Darüber hinaus **MUSS** der Anwender sich auch die zugehörigen Rückmeldungen inklusive aller Anhänge in der gleichen Ansicht, ggf. im gleichen Postordner, anzeigen lassen und öffnen können.

#### Anmerkung:

• Wenn die zu einer Lieferung gehörenden Rückmeldungen bei der Lieferung verlinkt sind und über den Link angezeigt werden können, ist es nicht erforderlich, dass die Rückmeldungen in der gleichen Ansicht wie die Lieferungen angezeigt werden.

#### **[1HDRG0819]**

Wenn die empfangende KV laut SDKVCA eine vom Anwender ausgewählte Funktion für den Versand einer 1ClickHybridDRG-Lieferung (Testabrechnung, Echtabrechnung) nicht unterstützt, **MUSS** das Software-System dem Anwender dies anzeigen und den Versand unterbinden. Alternativ **KANN** das Software-System diese Funktion für den Anwender so darstellen, dass sie nicht auswählbar ist.

Anmerkung:

• Die Anzeige muss in geeigneter Form erfolgen.

#### <span id="page-19-0"></span>3.5.2 Anforderungen an die Software-Systeme der KVen

#### **[1HDRG0910]**

Das Software-System **MUSS** es dem Anwender ermöglichen,

- aktiv oder automatisiert (periodisch) den Mailserver des Kommunikationsdienstes nach 1ClickHybridDRG-Lieferungen abzufragen,
- auf dem Server liegende 1ClickHybridDRG-Lieferungen abzuholen,
- abgeholte 1ClickHybridDRG-Lieferungen für die weitere Verarbeitung in einem geeigneten Format zur Verfügung zu stellen.

#### **[1HDRG0911]**

#### Das Software-System **MUSS**

- aus den empfangenen 1ClickHybridDRG-Lieferungen alle notwendigen Informationen für Rückantworten ermitteln, vorhalten und ggf. mit weiteren Informationen anreichern,
- die formale Prüfung und Weiterverarbeitung der enthaltenen Dateien sicherstellen,

so dass je nach Status der Prüfung und Weiterverarbeitung der Dateien die entsprechenden 1ClickHybridDRG-Nachrichten (1ClickHybridDRG-Eingangsbestätigung und 1ClickHybridDRG-Rückmeldungen) erzeugt und an den entsprechenden Leistungserbringer bzw. Absender der 1ClickHybridDRG-Lieferung versendet werden können.

#### **[1HDRG0912]**

Das Software-System **MUSS** zu jeder empfangenen 1ClickHybridDRG-Lieferung **genau** eine 1ClickHybridDRG-Eingangsbestätigung nach den Maßgaben dieser Spezifikation sowie gemäß [MDN] erzeugen und an den Absender der 1ClickHybridDRG-Lieferung zurücksenden, **WENN**

- diese Funktion von der zuständigen KV unterstützt wird und
- dies entsprechend in der SDKVCA angegeben ist.

#### **[1HDRG0913]**

Das Software-System **MUSS** zu jeder empfangenen 1ClickHybridDRG-Lieferung nach erfolgter Prüfung **mindestens** eine 1ClickHybridDRG-Rückmeldung nach den Maßgaben dieser Spezifikation erzeugen und an den Absender der 1ClickHybridDRG-Lieferung zurücksenden, **WENN**

- diese Funktion von der zuständigen KV unterstützt wird und
- dies entsprechend in der SDKVCA angegeben ist.

#### Anmerkungen:

Es obliegt der jeweiligen KV, selbst festzulegen:

- 1. welche Prüfungen bzgl. des Nachrichtenaufbaus erfolgen:
	- Prüfung auf korrekte Header-Elemente (z.B. Dienstkennung)
	- Prüfung auf korrekte Meta-Informationen der Anhänge
- 2. welche Prüfungen bzgl. KVDT-Abrechnungsdatei erfolgen:
	- Prüfung der Verschlüsselung: Kann die Abrechnungsdatei entschlüsselt werden? Wurde das aktuelle KBV-Kryptomodul (XKM) verwendet?
	- Prüfung der Inhalte: Prüfung durch das KVDT-Prüfmodul der KBV, zusätzlich Prüfung durch das KV-Regelwerk und der Hybrid-DRG-Abrechnung
- 3. ob und welche Prüfungen bzgl. der Begleitdatei erfolgen:

#### • XSD-Validierung

Abhängig vom Verarbeitungsprozess können dabei Fehler auftreten, die dem Absender der 1ClickHybridDRG-Lieferung mitzuteilen sind. Da Fehler zeitlich versetzt auftreten können, kann die KV:

- die Prüfungsergebnisse sammeln und genau eine 1ClickHybridDRG-Rückmeldung zurücksenden oder
- die Prüfungsergebnisse nach jedem Verarbeitungsschritt in Form der 1ClickHybridDRG-Rückmeldung versenden.

# <span id="page-21-0"></span>**4 Referenzen**

- [MDN]: Spezifikation MDN <https://partnerportal.kv-telematik.de/display/KDK/KIM-Anwendungen>
- [\[SPKA\]: Spezifikation übergreifende Anforderungen https://partnerportal.kv-telematik.de/display/](https://partnerportal.kv-telematik.de/display/KDK/KIM-Anwendungen) KDK/KIM-Anwendungen
- [KVCA\_Dienste\_Adressen] Stammdatei KVCA [https://update.kbv.de/ita-update/Stammdateien/](https://update.kbv.de/ita-update/Stammdateien/SDKVCA/) SDKVCA/
- [\[KVDT\]: Datensatzbeschreibung KVDT und Anforderungskatalog KVDT](https://update.kbv.de/ita-update/Abrechnung/) https://update.kbv.de/itaupdate/Abrechnung/
- [UeZuDP]: Übersicht der [zulässigen Datenpakete](http://partnerportal.kv-telematik.de#UeZuDP)
- [BGD]: Spezifikation Begleitdatei [https://partnerportal.kv-telematik.de/display/KDK/KIM-](https://partnerportal.kv-telematik.de/display/KDK/KIM-Anwendungen)Anwendungen

# <span id="page-22-0"></span>**5 Anhang**

# <span id="page-22-1"></span>**5.1 Zulässige Datenpakete**

Die Dateien einer 1ClickHybridDRG-Lieferung oder einer 1ClickHybridDRG-Rückmeldung können in unterschiedlichen Datenpaketen zusammengefasst werden. Die zulässigen Datenpakete stehen im Zusammenhang mit den Funktionen der 1ClickAbrechnung und entsprechen den Funktionen der 1ClickAbrechnung. Jede KV entscheidet für sich, welche Funktionen sie anbietet. Damit ist gleichzeitig festgelegt, welche Datenpakete zulässig sind. Die Funktionen und Datenpakete sind in der SDKVCA [KVCA\_Dienste\_Adressen] abgebildet.

#### <span id="page-22-3"></span><span id="page-22-2"></span>5.1.1 Zulässige Datenpakete der 1ClickHybridDRG-Lieferung

#### Funktion 1: 1ClickHybridDRG als Testabrechnung

1ClickHybridDRG als Testabrechnung hat genau zwei Dateien im Anhang:

- 1. eine Begleitdatei
- 2. eine KVDT-Abrechnungsdatei (Satzart Hybrid-DRG)

<span id="page-22-4"></span>Die Testabrechnung kann nicht als Korrekturlieferung erfolgen.

#### Funktion 2: 1ClickHybridDRG als Echtabrechnung

1ClickHybridDRG als Echtabrechnung hat genau zwei Dateien im Anhang:

- 1. eine Begleitdatei
- 2. eine KVDT-Abrechnungsdatei (Satzart Hybrid-DRG)

Die Abrechnung muss als Echtabrechnung oder Korrekturlieferung einer Echtabrechnung erfolgen.

<span id="page-22-5"></span>Die Funktionen 3, 4, 5 und 6 kommen nicht zum Einsatz.

#### 5.1.2 Zulässige Datenpakete der 1ClickHybridDRG-Eingangsbestätigung

Mit der 1ClickHybridDRG-Eingangsbestätigung werden keine Datenpakete übertragen. Die betroffenen Funktionen sind:

- Funktion 7: technische Rückmeldung zu einer Testabrechnung
- Funktion 8: technische Rückmeldung zu einer Echtabrechnung

#### <span id="page-22-7"></span><span id="page-22-6"></span>5.1.3 Zulässige Datenpakete der 1ClickHybridDRG-Rückmeldung

#### Funktion 9: Fachliche Rückmeldung zu einer Testabrechnung

Die Fachliche Rückmeldung zu einer Testabrechnung hat mindestens die Begleitdatei – als Bezug zur eingesendeten Datenlieferung – im Anhang. Zusätzlich können ein oder mehrere PDF-Dateien enthalten sein.

Sie wird bei den folgenden Funktionen versendet:

• Funktion 1

#### <span id="page-23-0"></span>Funktion 10: Fachliche Rückmeldung zu einer Echtabrechnung

Die Fachliche Rückmeldung zu einer Echtabrechnung hat mindestens die Begleitdatei – als Bezug zur eingesendeten Datenlieferung – im Anhang. Zusätzlich können ein oder mehrere PDF-Dateien enthalten sein.

Sie wird bei den folgenden Funktionen versendet.

• Funktion 2